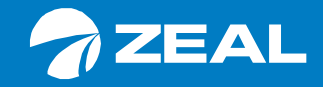

#### **PROCEDIMIENTO PARA PROGRAMAR FISCALIZACIÓN DE CARGA EN ANDENES ZAO**

ZONA DE ACTIVIDADES OBLIGATORIAS

Responsables del documento José Luis Orellana / Jaime Mondaca

Documento dirigido a

Clientes / Terminales Intra y Extraportuarios / Agencias de Aduana / Organismos Fiscalizadores / Usuarios en general

Abril 2022

#### **INDICE**

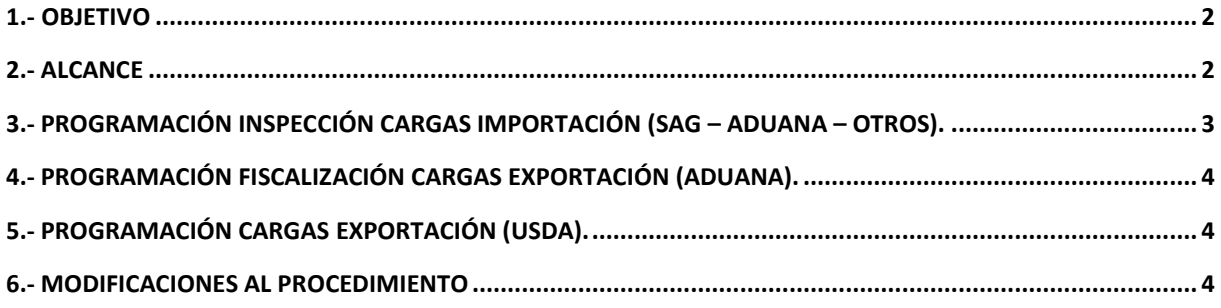

## <span id="page-2-0"></span>**1.- Objetivo**

El propósito de este documento es establecer una Planificación y Programación de las cargas que requieren algún tipo de Fiscalización, de acuerdo a los requerimientos de los diferentes Organismos Fiscalizadores.

### <span id="page-2-1"></span>**2.- Alcance**

Toda la carga de importación o exportación, ya sea contenedorizada o fraccionada, que requiera realizar los procesos de fiscalización en zona de Andenes de ZEAL - ZAO, los Importadores, Exportadores, Agencias de Aduana, Organismos Fiscalizadores, Terminales Intra y Extraportuarios, Concesionaria, Empresa de Movilización en Apoyo a la Fiscalización (EMAF) y Usuarios que actúan en labores en dicho sector.

# <span id="page-3-0"></span>**3.- Programación Inspección Cargas Importación (SAG – Aduana – Otros).**

a.- En forma diaria, a las 10:00 hrs., se enviará Solicitud de Programación a cada Terminal Extraportuario que requiera realizar Inspección SAG o Aforo Físico en Andenes ZAO, la cual debe ser respondida a más tardar a las 13:00 hrs. del mismo día, para que de este modo la(s) carga(s) quede(n) programada(s) para el día hábil siguiente. Si la respuesta llega posterior a las 13:00 hrs., unidad(es) quedará(n) programada(s) para día hábil subsiguiente.

b.- A las 15:00 hrs., ZEAL indicará aprobación de la Programación, o modificaciones que deba realizarse. Considerar que se consolidan las solicitudes de todos los Extraportuarios, por lo cual, en ocasiones, no será posible la atención de todas cargas solicitadas. En el caso de requerir eliminar de Programación algunas cargas, ZEAL notificará formalmente vía correo.

c.- Cuando las unidades se encuentren programadas, Extraportuario debe realizar traslado a ZEAL en fecha y horario indicado. Conductor una vez que ingrese al Recinto, debe permanecer en Zona de Preandén, a la espera de confirmación de arribo de Empleado de Agencia de Aduana (AGA). Cabe señalar que se permitirá un atraso de máximo 60 minutos, tanto en la llegada de la carga como en la espera de la presencia del Empleado de AGA. Si dicho horario no se cumple, unidad deberá ser reprogramada, de acuerdo a lo indicado en el punto a.

d.- Empleado de AGA debe realizar presentación documental en Oficina de Soporte Operacional previo a la Inspección de estas unidades. Luego, deberá dirigirse a Aduana con Providencia de Traslado (emitida por el Terminal Extraportuario) para su timbre y autorizar inspección. Una vez validada la documentación, Operador de Andenes asignará andén para Inspección.

e.- Cabe señalar que AGA es quien debe realizar las gestiones con el Organismo Fiscalizador para realizar la Inspección de sus mercancías.

f.- Los horarios de recepción de mercancías para Inspección por parte del SAG es de Lunes a Jueves de 09:00 a 17:00 hrs., Viernes de 09:00 a 16:00 hrs. Fuera de ese horario, o fin de semana, AGA debe realizar Solicitud de Habilitación directamente con este Organismo. Una vez autorizada la habilitación por parte del SAG, ésta debe ser informada a ZEAL - ZAO objeto asignar recursos y personal.

g.- Los horarios de recepción de mercancías para Aforo por parte de Aduana es de Lunes a Viernes de 09:00 a 11:00 hrs., a más tardar, para el primer turno.

# <span id="page-4-0"></span>**4.- Programación Fiscalización Cargas Exportación (Aduana).**

a.- Ante el requerimiento de Fiscalización (Aforo) por parte de Aduana para cargas de Exportación, Empleado AGA debe tramitar requerimiento directamente con este Organismo. Una vez verificada la solicitud, debe presentar documentación en Oficina de Soporte Operacional para el requerimiento de Aforo de Exportación, para el cual, se procederá a asignar Andén para esta faena.

b.- Horario de atención de Aduana - Exportación es de Lunes a Domingo, 08:00 a 20:00 hrs.

## <span id="page-4-1"></span>**5.- Programación Cargas Exportación (USDA).**

a.- Programación de atención debe realizarse directamente con este Organismo, en los sistemas que se disponen. Esta Programación, una vez consolidada por el USDA, es enviada a ZEAL para la correcta asignación de recursos humanos y técnicos.

b.- En caso de requerir Habilitación de Sitio USDA, AGA debe realizar Solicitud de Habilitación directamente con este Organismo. Una vez autorizada la habilitación por parte del USDA, ésta debe ser informada a ZEAL - ZAO objeto asignar recursos y personal.

#### <span id="page-4-2"></span>**6.- Modificaciones al procedimiento**

En el caso que se detecte un error, omisión o proceda una modificación al presente procedimiento, se deberá enviar al Gerente de Operaciones los antecedentes y/o recomendaciones para su modificación.